|重要保管 || 本紙は、ご覧いただいた後も大切に保管してください。

# ソフトウェア使用条件適用一覧

お使いの機種、モデルによって、添付されているソフトウェアは異なります。

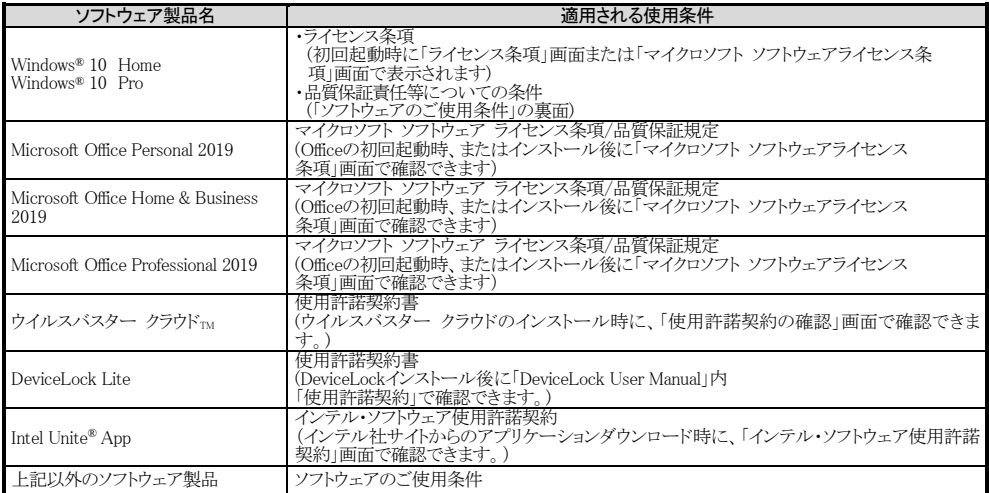

## 添付ソフトウェアサポート窓口一覧

本製品に添付しております各種ソフトウェアのサポート等に関しましては、以下の窓口までお問い合わせください。 なお、お使いの機種、OS、モデルによって、添付されているソフトウェアは異なります。

#### ●Microsoft Office Personal 2019、Microsoft Office Home & Business 2019、Microsoft Office Professional 2019 本製品に添付の Office パッケージにあるマニュアルに従い、マイクロソフト株式会社にお問い合わせください。

URL : http://office.com/jppipcsupport

## ●ウイルスバスター クラウド

ウイルスバスター サポートセンター 電話サポート 受付時間 : 9:30~17:30 (土日、祝祭日含む) 電話番号 : 0570-01-9610(有料:ナビダイヤル) 03-6738-6063(光電話・PHSをご利用のお客様)

#### ●CyberLink PowerDVD、CyberLink YouCam 5 BE、Power2Go 、PowerBackup

サイバーリンク株式会社 サイバーリンク・カスタマーサポート <電話でのお問い合わせ> 受付時間 : 10:00~13:00/14:00~17:00(土曜・日曜・祝日・休業日を除く) 電話番号 : 0570-080-110 03-5205-7670(PHS・一部 IP 電話はこちら) (通話料はユーザー負担となります) <インターネットでのお問い合わせ>

URL : https://jp.cyberlink.com/support/

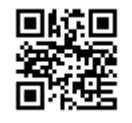

### ●Intel Unite® App

Intel Unite® App ガイド

URL : https://www.intel.co.jp/content/www/jp/ja/support/products/89294/software/software-applications/intel-unite-app.html ※本ソフトウェアは本サイトでの情報提供のみとなっております。お問合せは受け付けておりません。

## ●本紙記載以外のソフトウェア

本紙記載以外のソフトウェアに関しましては、以下へお問い合わせください

・まずは NEC の「ビジネス PC」サイトのビジネス PC ユーザサポート「サポート情報(ダウンロード)」で Q&A を探す URL : https://jpn.nec.com/products/bizpc/index.html

・答えが見つからない場合 → ◆使い方のご相談 セットアップや Windows の基本操作、添付アプリケーションなどの技術的なご相談。

お問い合わせは 121 コンタクトセンターまで。 詳しくは、 https://support.nec-lavie.jp/ をご覧ください。 サービス内容は予告なしに変更される場合がございます。

Microsoft、Windows、Officeロゴ、Outlook、Excel、PowerPoint、OneNote、およびWindowsのロゴは、米国Microsoft Corporation の米国およびその他の国における商標または登録商標です。Skype の名称、これに関する商標とロゴ、および「S」ロゴは、 Skypeまたはその関連事業体の商標です。

TREND MICRO、ウイルスバスターおよびウイルスバスタークラウドはトレンドマイクロ株式会社の登録商標です。 DeviceLockおよびDeviceLockロゴは、DeviceLock, Inc.の登録商標です。

その他の会社名、商品名は、各社の商標または登録商標です。